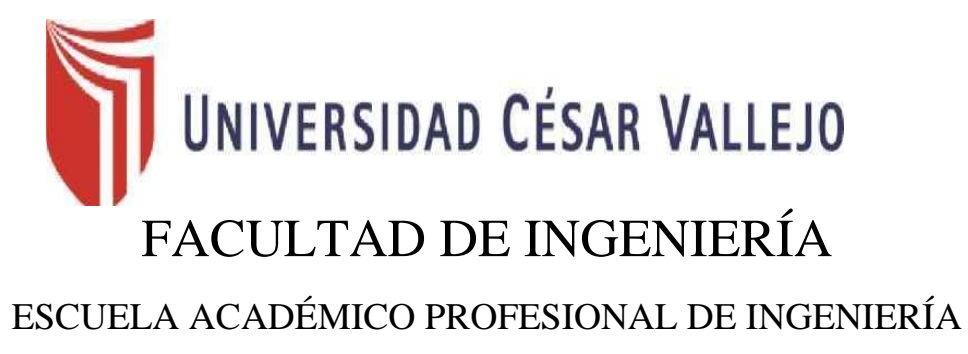

## INDUSTRIAL

Aplicación de la gestión de inventarios para incrementar la productividad en el área de almacén de la Empresa Inversiones y Representaciones Polo ate 2018

# **TESIS PARA OBTENER EL TÍTULO PROFESIONAL DE:**

Ingeniero Industrial

## **AUTOR:**

Charri Coz, Jhony Ricardo

## **ASESOR:**

Mg. Vidal Richmoller, Julio

## **LINEA DE INVESTIGACIÓN**

Sistema de gestión empresarial y productiva

Lima - Perú

2018

## UNIVERSIDAD CÉSAR VALLEJO

#### DICTAMEN DE SUSTENTACIÓN DE TESIS Nº 192-2018-II-UCV Lima Ate /EP I.I-DP

#### Atc. 10 de diciembre de 2018

El presidente y los miembros del Jurado Evaluador designado con RESOLUCION DIRECTORAL Nº 460-2018-II-UCV Lima Ate/EP IJ .- Pf de la Escuela Profesional de Ingenieria Industrial acuerdan:

#### PRIMERO.

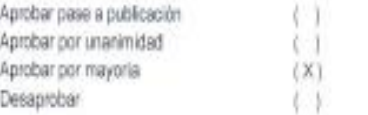

La tesis presentada por CHARRI COZ, JHONY RICARDO, denominada

APLICACIÓN DE LA GESTIÓN DE INVENTARIOS PARA INCREMENTAR LA PRODUCTIVIDAD EN EL ÁREA DE ALMACÉN DE LA EMPRESA INVERSIONES Y REPRESENTACIONES POLO ATE 2018

SEGUNDO.» Al culminar la sustentación, el (la) estudiante CHARRI ODZ, JHONY RICARDO, obtuvo el siguiente calificativo:

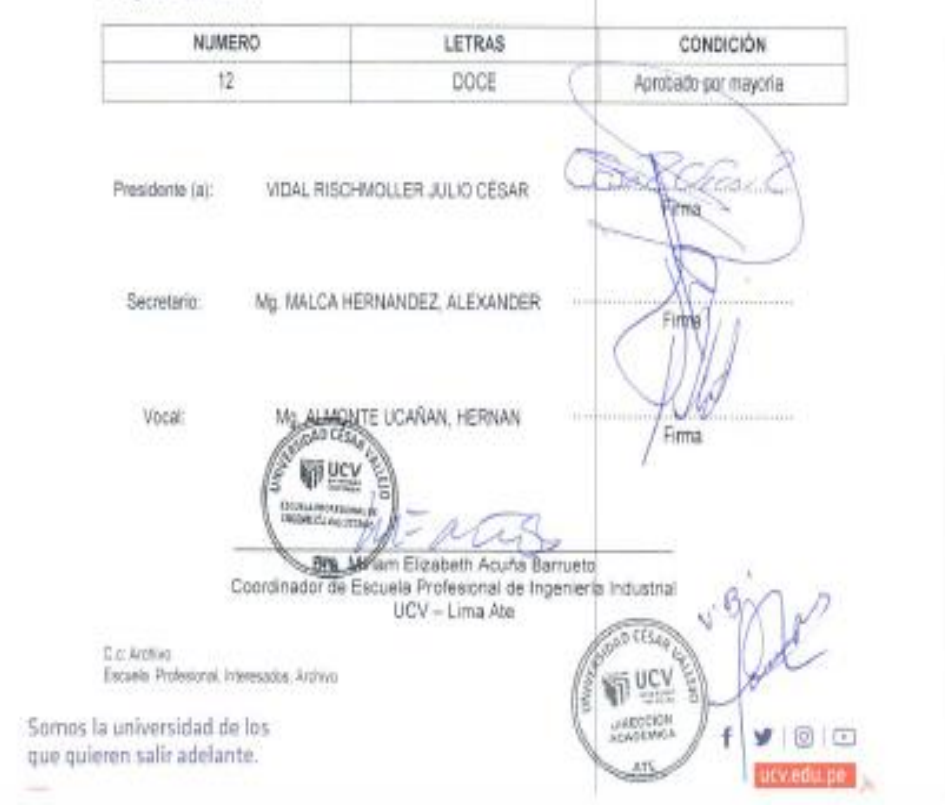

## **Dedicatoria**

El presente trabajo va dedicado a mi madre y hermanos, ya que, sin su apoyo no hubiera llegado hasta esta etapa de mi vida, ellos son mi principal motivación.

También dedico mi trabajo a mis sobrinos, y decirles que venciendo nuestros miedos podemos lograr todo lo que queremos.

## **Agradecimiento**

Quiero agradecer a Dios, ya que, cuando sentía desbaratarme, sentí su apoyo cuidándome y dándome fuerzas para continuar.

A mi madre, María Coz, por el amor y apoyo que siempre me brinda. A mis hermanos que están a mi lado en los buenos y malos momentos.

Agradecer a mis amigos más cercanos, por la motivación mutua que sirve para conseguir nuestras metas.

### Declaración de autenticidad

Yo, Jhony Ricardo Charri Coz con DNI Nº 47839187, a efecto de cumplir con las disposiciones vigentes consideradas en el Reglamento de Grados y Títulos de la Universidad César Vallejo. Facultad de Ingeniería de la escuela académico profesional de Ingeniería Industrial, declaro que toda la documentación que se presenta es veras y auténtica.

Así mismo, declaro bajo juramento que todos los datos e información de la presente tesis son veraces y auténticas.

En tal sentido, asumo toda la responsabilidad que corresponda ante cualquier falsedad u omisión de la documentación e información encontrada, me someto a lo dispuesto por las normas académicas establecidas de la Universidad César Vallejo.

Lima, 10 de diciembre del 2018

 $\epsilon$ Jhony Ricardo Charri Coz

### **Presentación**

Señores miembros del jurado:

En cumplimiento del reglamento de grados y títulos de la Universidad César Vallejo, presto ante ustedes la tesis titulada: "Aplicación de la gestión de inventarios para incrementar la productividad en el almacén de la empresa Inversiones y Representaciones Polo S.A.C. Ate, 2018", la misma que, someto a vuestra consideración esperando que cumple con los requisitos necesarios de aprobación para obtener de esta manera el título profesional de ingeniero industrial.

**El autor.**

# ÍNDICE

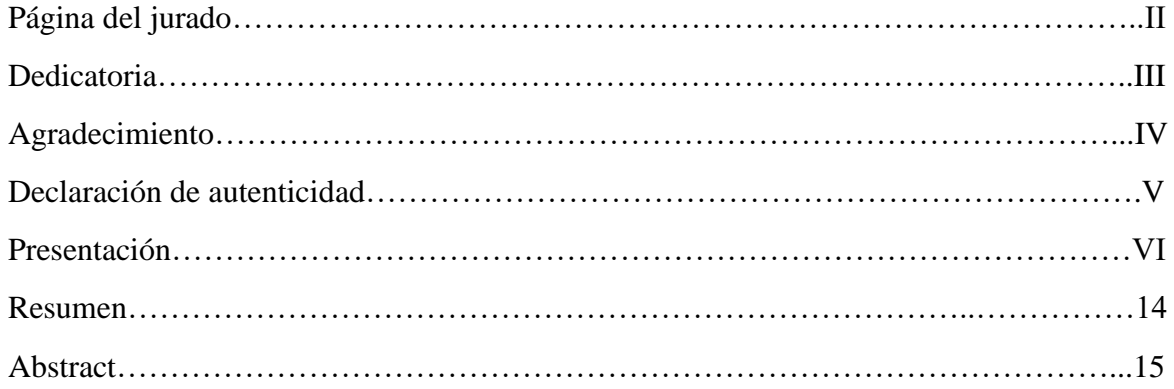

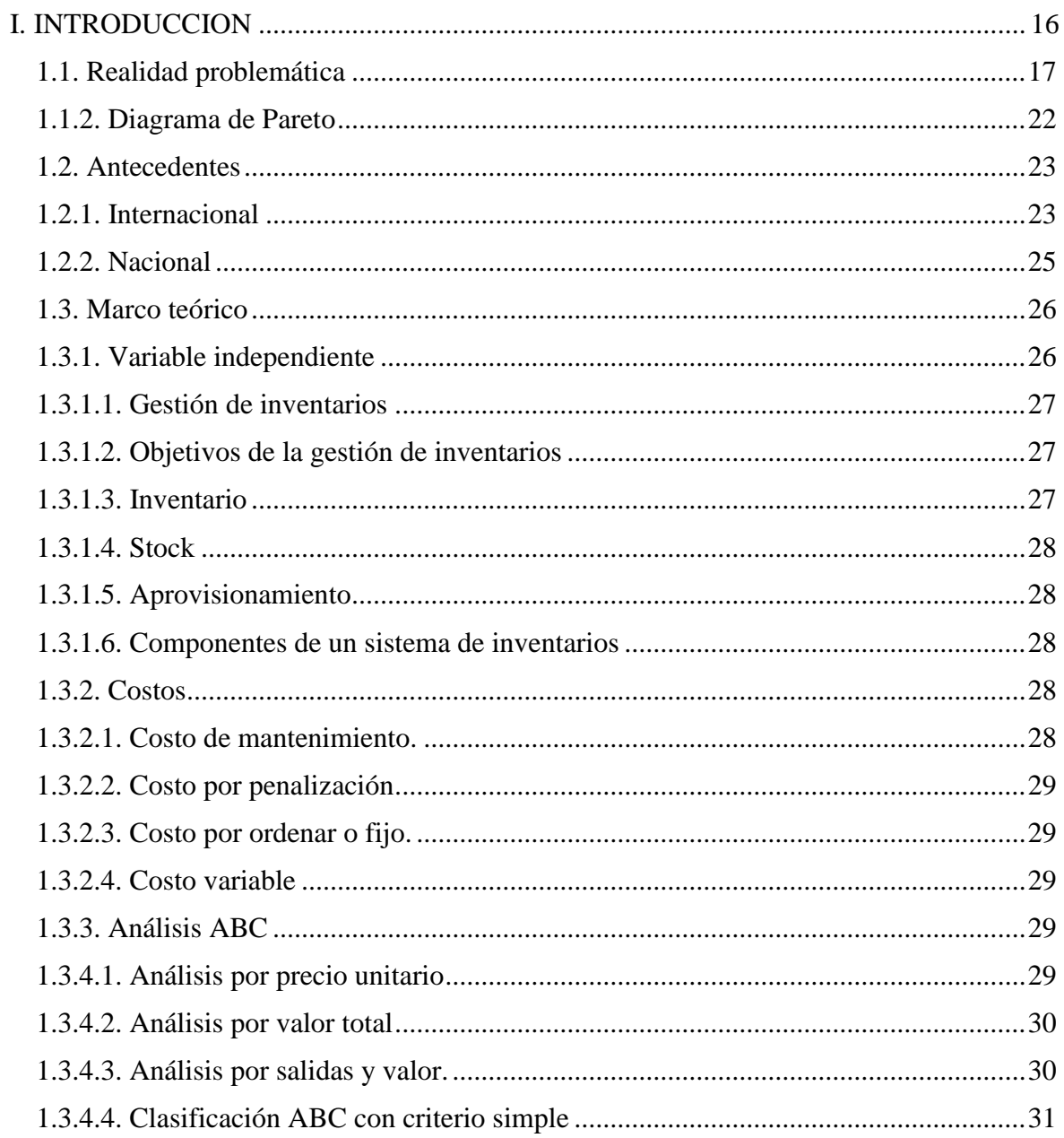

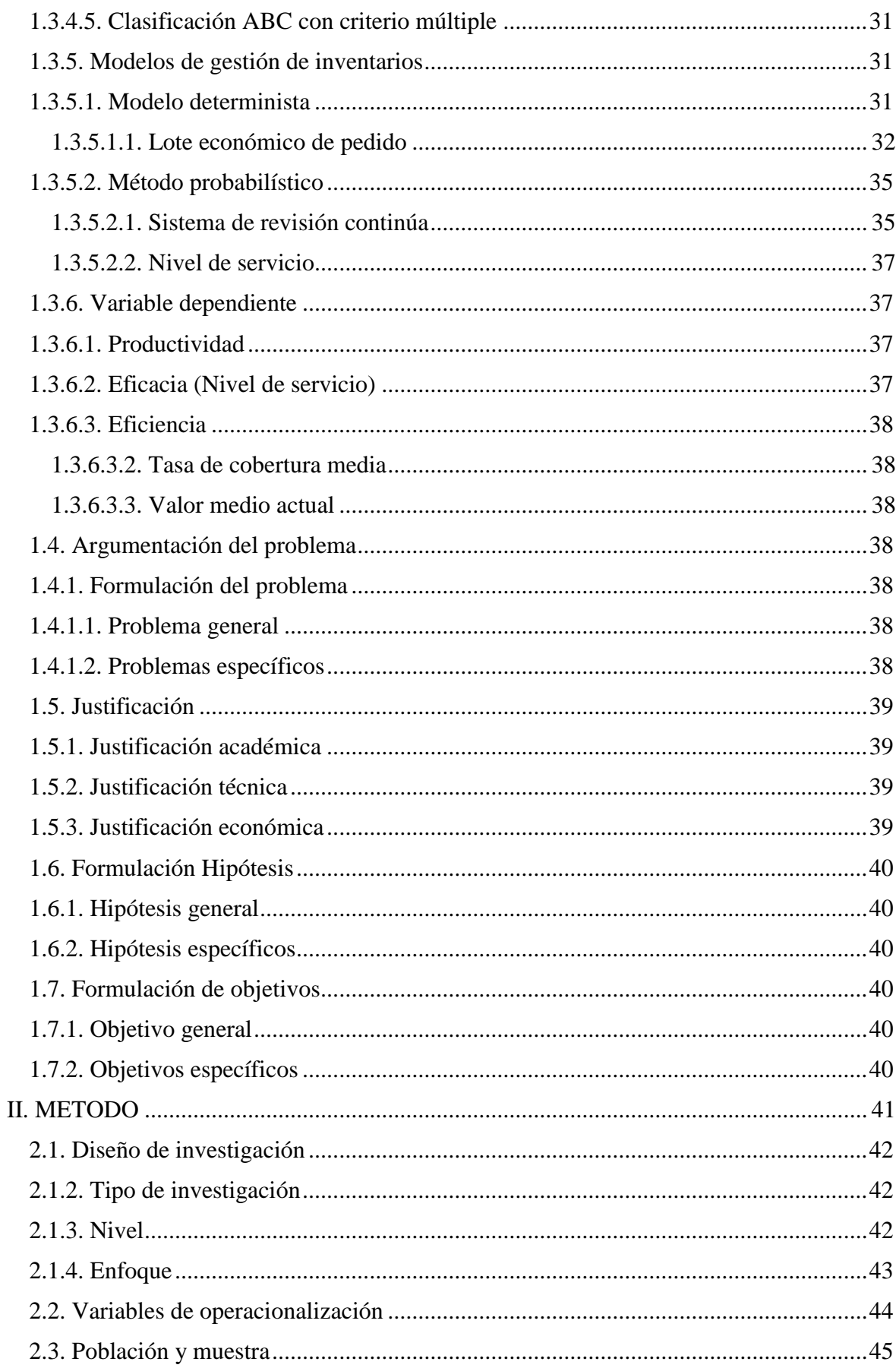

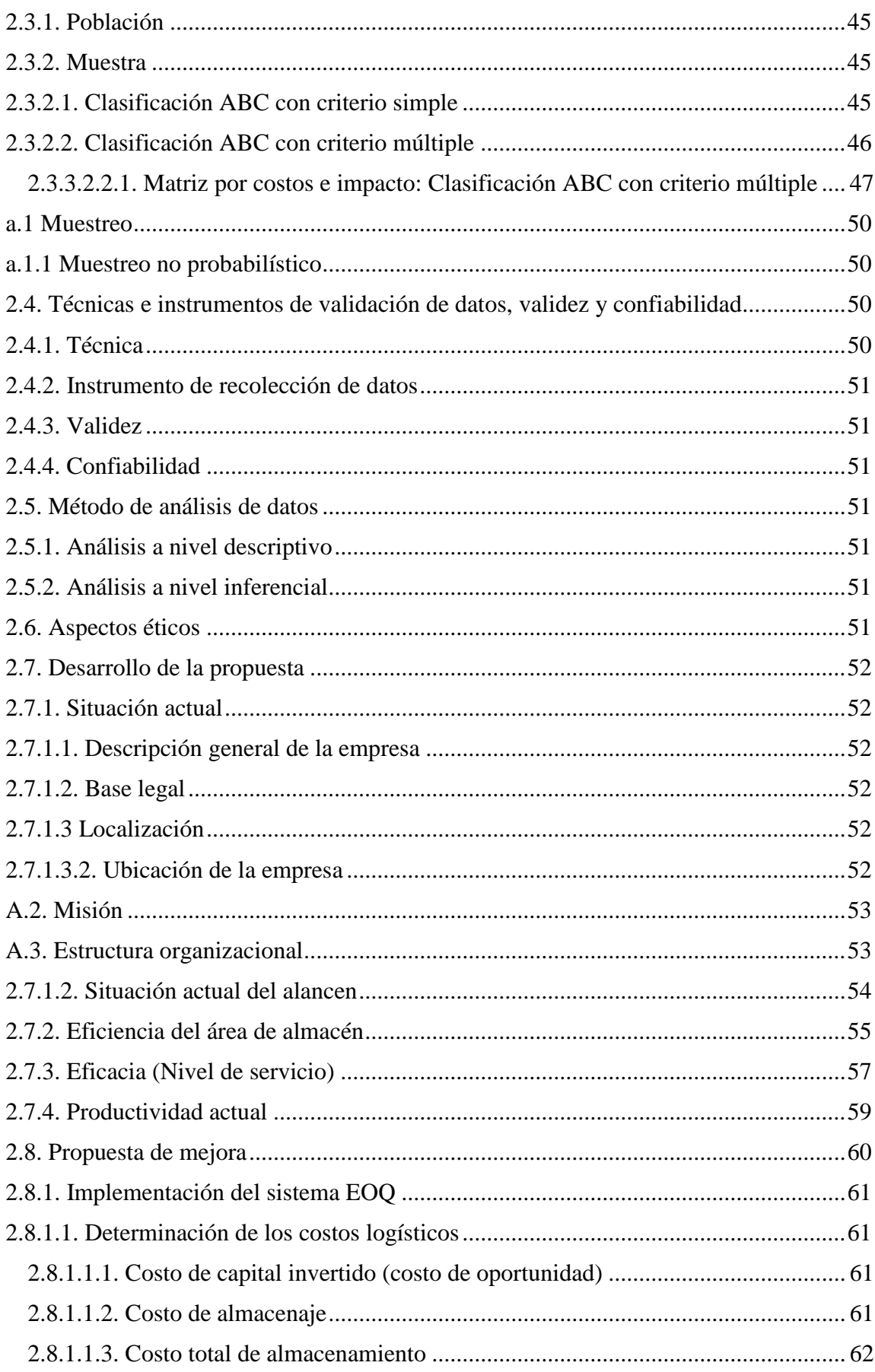

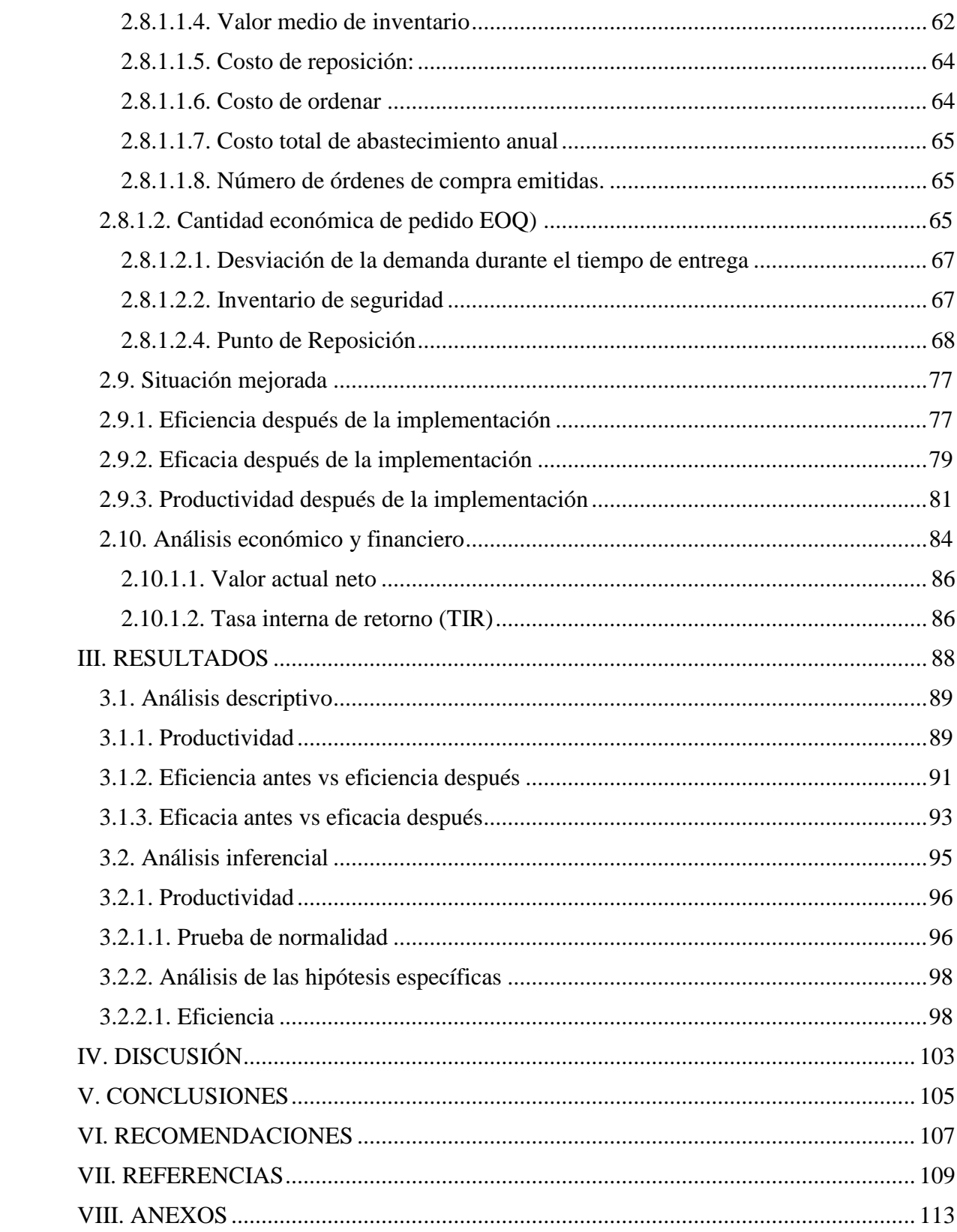

# **ÍNDICE DE GRÁFICOS**

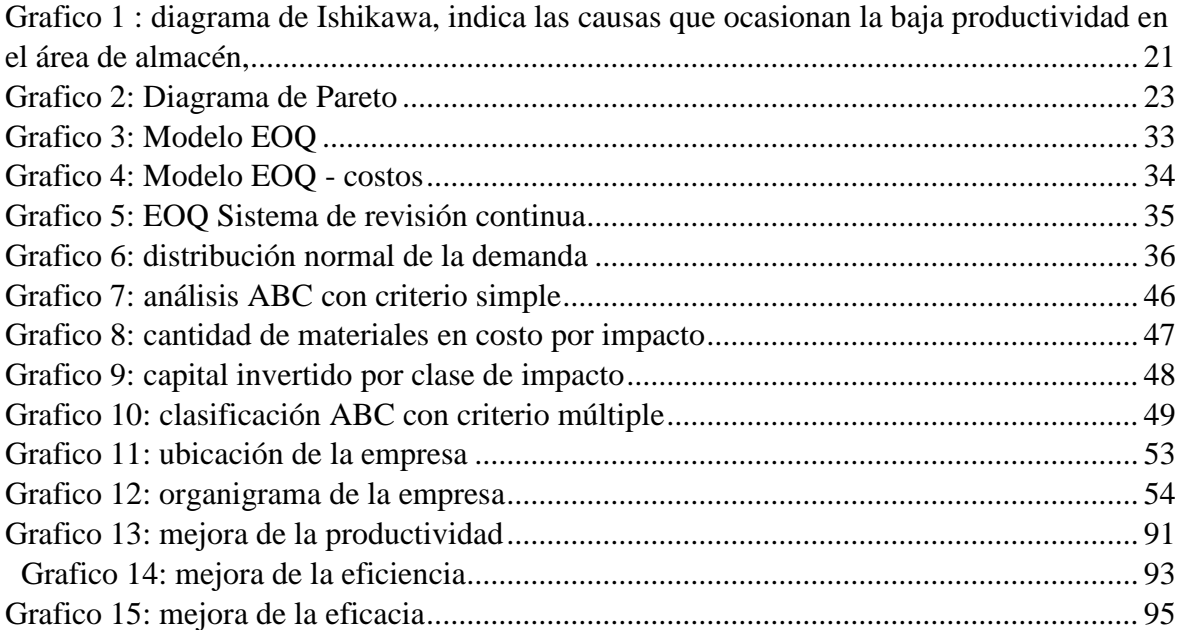

# **ÍNDICE DE TABLAS**

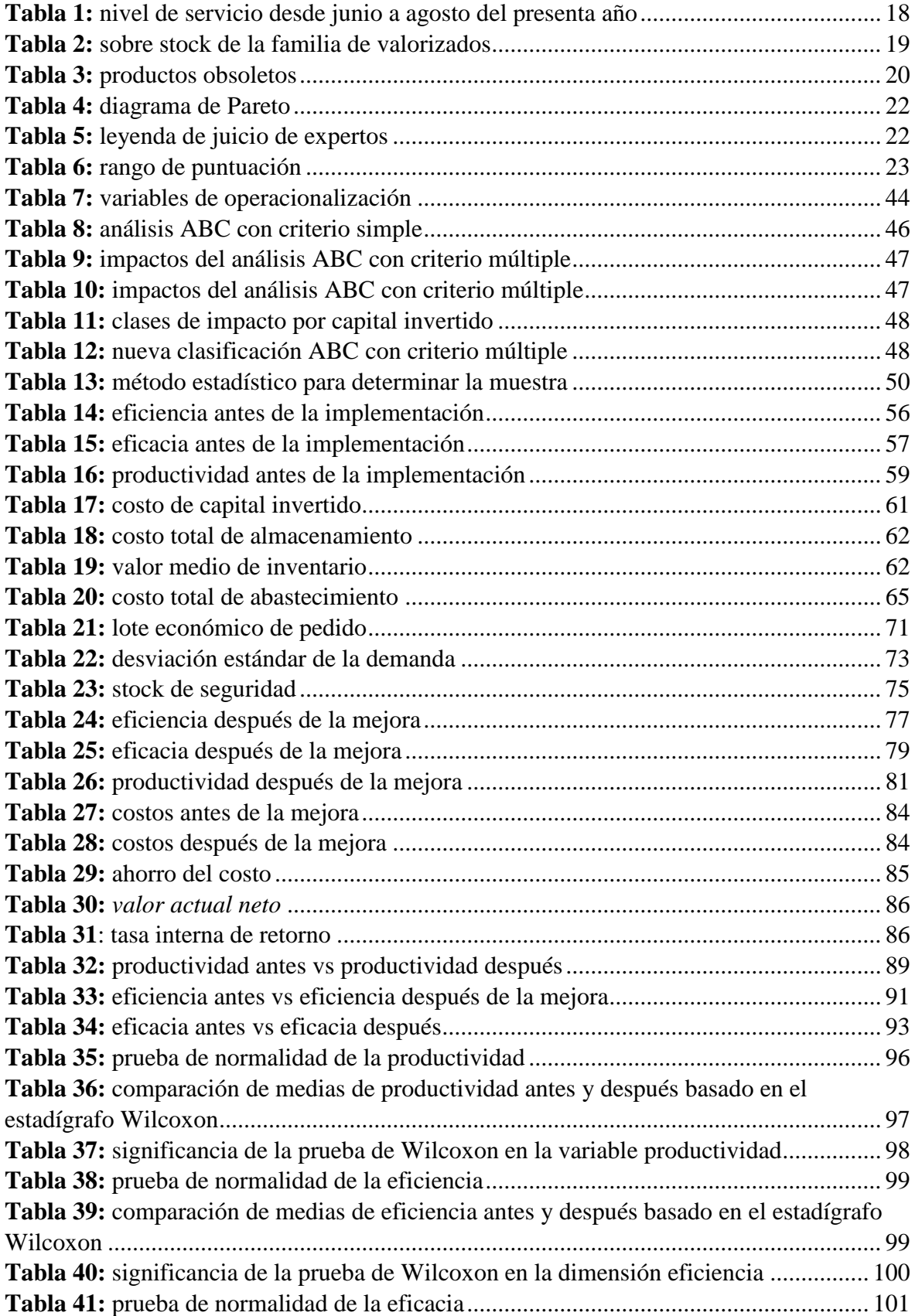

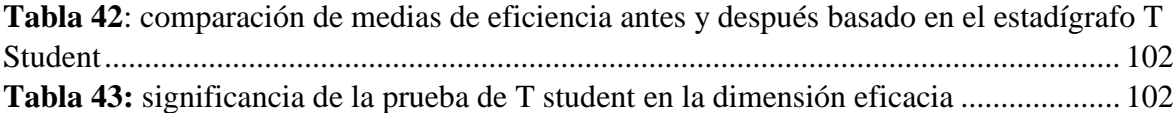

### **RESUMEN**

El presente trabajo de investigación ha tenido como finalidad incrementar la productividad del área de almacén en la empresa Inversiones y Representaciones Polo SAC, la empresa se dedica al transporte urbano a nivel local, la empresa pertenece a un grupo que consta de cinco organizaciones que tienen varias rutas de transporte en Lima. El principal problema del almacén es no contar con los insumos de alta rotación y por el contrario tener insumos en gran cantidad pero no en los tiempos adecuados. El enfoque del presente trabajo es cuantitativo ya que, la medición es realizada a partir de indicadores, es de tipo aplicada debido a que, toma la teoría para reflejarla en la práctica. Se ha establecido el análisis ABC para poder conformar la población y a partir de ello tomar la muestra correspondiente la cual al ser calculada da un valor de 58 ítems que fueron evaluadas en un periodo de tres meses como recopilación de datos y tres meses después para aplicar la herramienta a utilizar. El modelo económico de pedido EOQ es lo que se estableció como herramienta para incrementar la productividad del almacén, fue así como se obtuvo un incremento en la productividad del 16%.

Para finalizar, se contrastó la hipótesis con la prueba del estadígrafo Kolmogorov Smirnov por el tamaño de la muestra, afirmando que, la gestión de inventarios si incrementa la productividad.

Palabras claves: Modelo económico EOQ, productividad y almacén

### **ABSTRAC**

The purpose of this research work was to increase the productivity of the warehouse area in the company Inversiones y Representaciones

Polo SAC, the company is dedicated to urban transport at the local level, the company belongs to a group consisting of five organizations that have several Transportation routes in Lima. The main problem of the warehouse is not to have high turnover inputs and, on the contrary, to have inputs in large quantities but not at the right times. The focus of the present work is quantitative since, the measurement is made from indicators, it is of applied type because, it takes the theory to reflect it in practice. The ABC analysis has been established to be able to conform the population and from it take the corresponding sample which when calculated gives a value of 58 items that were evaluated in a period of three months as a data collection and three months later to apply the tool to use. The economic order model EOQ is what was established as a tool to increase the productivity of the warehouse, this was how an increase in productivity of 16% was obtained.

Finally, the hypothesis was contrasted with the Kolmogorov Smirnov statistician test by the size of the sample, affirming that inventory management increases productivity.

Keywords: Economic model EOQ, productivity and warehouse

# **Anexo 21: Acta de aprobación de originalidad de tesis**

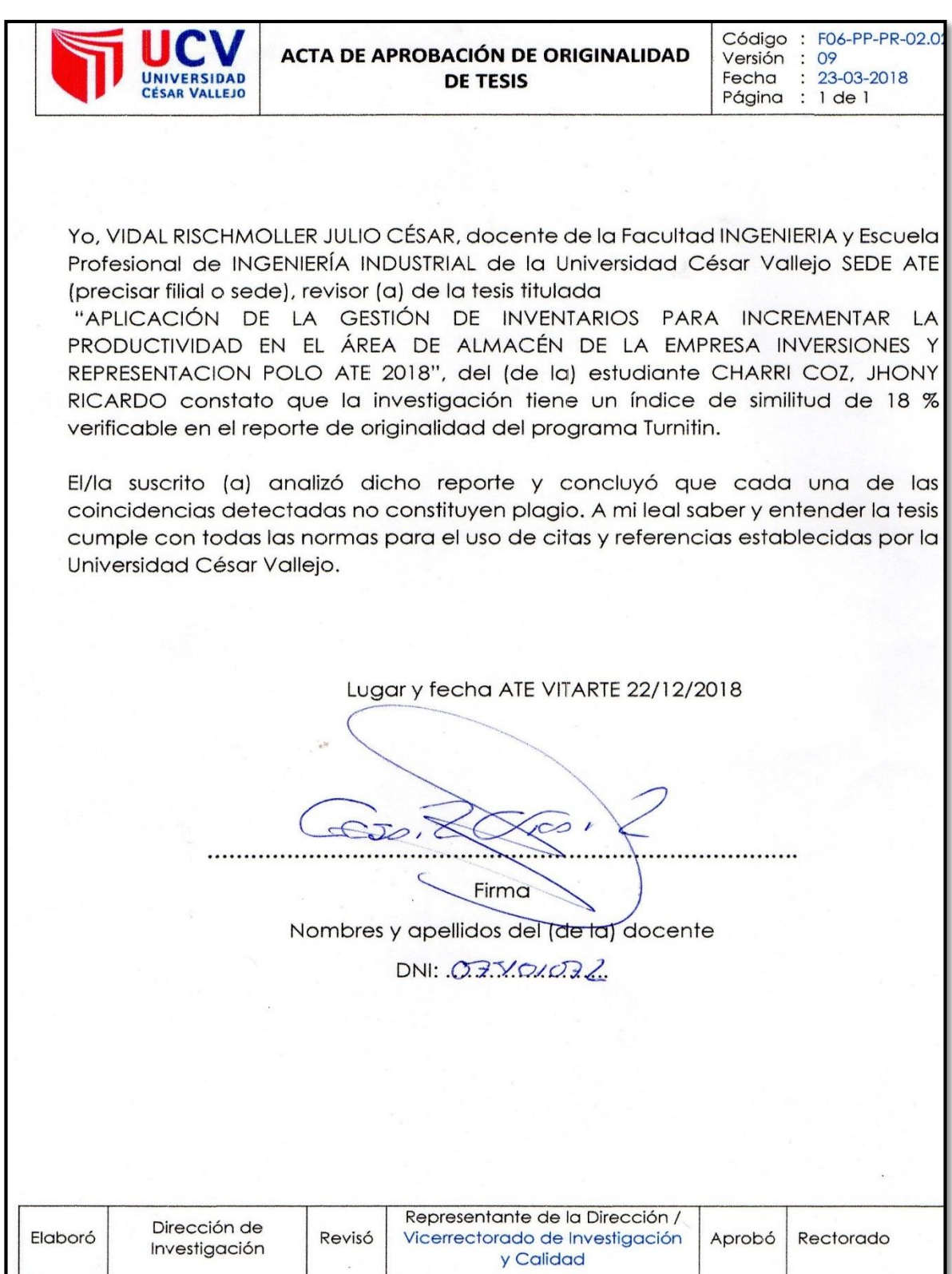